# **HANSER**

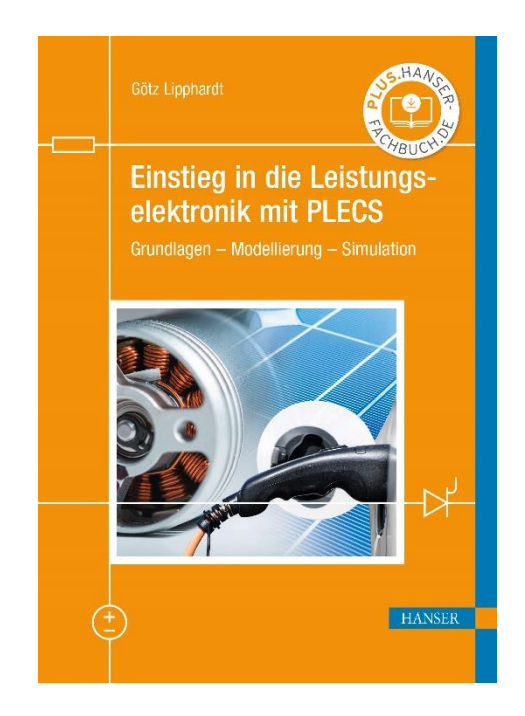

## **Leseprobe**

zu

### **Einstieg in die Leistungselektronik mit PLECS**

von Götz Lipphardt

Print-ISBN: 978-3-446-47128-3 E-Book-ISBN: 978-3-446-47309-6

Weitere Informationen und Bestellungen unter <https://www.hanser-kundencenter.de/fachbuch/artikel/9783446471283> sowie im Buchhandel

© Carl Hanser Verlag, München

### **Vorwort**

Die Leistungselektronik ist ein Teilgebiet der Elektrotechnik und beschäftigt sich mit der effizienten Umformung elektrischer Energie mittels Schalten. Sie ist die Grundlage vieler Anwendungen in allen Bereichen des täglichen Lebens, sei es im Haushalt, im Büro, in der Industrie, im Verkehr oder in der Energietechnik. In den meisten Studiengängen der Elektrotechnik, der Automatisierungstechnik, der elektrischen Energietechnik oder der Elektromobilität sind Lehrveranstaltungen zur Leistungselektronik vorgesehen. Aus diesem Grund gibt es auch eine Reihe aktueller Lehrbücher zur Leistungselektronik. Diese stellen die Schaltungen der Leistungselektronik anhand von Texten, Formeln, Schaltplänen und Zeitverläufen vor. Naturgemäß sind die dargestellten Zeitverläufe statisch. Der Einfluss von Parametervariationen lässt sich daher nur eingeschränkt visualisieren und nachvollziehen.

In diesem Lehrbuch wird ein anderer Ansatz gewählt. Zwar werden auch hier die Schaltungen im Buch statisch vorgestellt, die Darstellung geschieht aber anhand von Simulationsmodellen, die mit einem aktuellen Simulationsprogramm erzeugt wurden. Sie können diese Modelle nach dem Download (*[plus.hanser-fachbuch.de](plus.hanser-fachbuch.de )*) sofort selbst einsetzen und zum Selbststudium nutzen. Die Modelle können parametrisch und strukturell verändert sowie als Grundlage für die Erstellung eigener Modelle genutzt werden. Verwendet wird das Simulationsprogramm PLECS (*Piecewise Linear Electrical Circuit Simulation*), eine Software für die schnelle Simulation leistungselektronischer Systeme. Dieses kommerzielle Programm ist im akademischen und industriellen Umfeld ein weit verbreitetes Simulationswerkzeug. Es verfügt über einen Demo-Modus, der für das Selbststudium mit Hilfe dieses Buches zunächst grundsätzlich genügt.

Dieses Lehrbuch soll ausdrücklich kein Handbuch für PLECS sein. Vielmehr geht es um das Kennenlernen und Verstehen der Leistungselektronik mit Hilfe von PLECS, das hier als Hilfsmittel oder Werkzeug eingesetzt wird.

Das Buch erhebt nicht den Anspruch, eine vollständige und umfassende Darstellung der Leistungselektronik zu bieten, da das den Umfang eines üblichen Lehrbuchs sprengen würde. Vielmehr sollen Sie in die Lage versetzt werden, sich vorlesungsbegleitend oder im Selbststudium die grundlegenden Konzepte und Verfahren der Leistungselektronik anzueignen. Zielgruppen sind daher Studierende in einem Bachelorstudiengang der Elektrotechnik, Automatisierungstechnik, Energietechnik oder Elektromobilität sowie Ingenieure oder Techniker der genannten Fachrichtungen im Beruf, die sich erstmals oder erneut mit der Leistungselektronik beschäftigen wollen.

Ich danke dem Carl Hanser Verlag und insbesondere meiner Lektorin Julia Stepp für die angenehme Zusammenarbeit und die kompetente Unterstützung bei der Erstellung dieses Buches. Mein Dank gilt auch Herrn Dipl.-Ing. Dan Cindea-Drimus für die fachliche Durchsicht und Frau Dipl.-Fachübersetzerin Christiane Schweda für die sprachliche Durchsicht des Manuskripts. Last but not least möchte ich meiner Frau meinen besonderen Dank aussprechen. Sie hat während der Arbeiten an diesem Buch sehr viel Geduld und Rücksicht aufbringen müssen.

Trotz großer Sorgfalt kann ich sicherlich nicht verhindern, dass sich der ein oder andere Fehler eingeschlichen hat. Schuld hierfür trage alleine ich. Fehler, Kritik, Anmerkungen oder Wünsche dürfen Sie mir gerne mittels E-Mail mitteilen: g.lipphardt@gmx.de.

Dortmund und Mannheim, im Januar 2022

Götz Lipphardt

#### **Simulationsübungen**

Dieses Buch enthält eine Fülle von Simulationsaufgaben, die dazu dienen, die vermittelten Inhalte praktisch zu erproben. Die Aufgaben sind in den mit dem **D**-Icon gekennzeichneten Kästen zu finden. Um die Übungen bearbeiten zu können, benötigen Sie die dazu erforderlichen Simulationsmodelle, welche unter *<plus.hanser-fachbuch.de>* heruntergeladen werden können. Außerdem benötigen Sie das Simulationsprogramm PLECS, das Sie von der Webseite *<https://plexim.com>* beziehen können. Kapitel C gibt Hinweise zur Installation und Verwendung von PLECS. Zusätzlich wird unter *<plus.hanser-fachbuch.de>* ein Tutorial-Video zu PLECS angeboten. Darüber hinaus stehen unter *<plus.hanser-fachbuch.de>* die Lösungen zu den Simulationsaufgaben bereit.

#### **Hinweise zur Simulation**

Hinweise zur Simulation bzw. generelle Hinweise sind in den mit dem n-Icon gekennzeichneten Kästen zu finden. Die Kästen enthalten Tipps und Tricks zur Verwendung von PLECS. Außerdem wird auf typische "Stolperfallen" hingewiesen, die bei der Simulation leistungselektronischer Schaltungen mit PLECS auftreten können.

## **Inhalt**

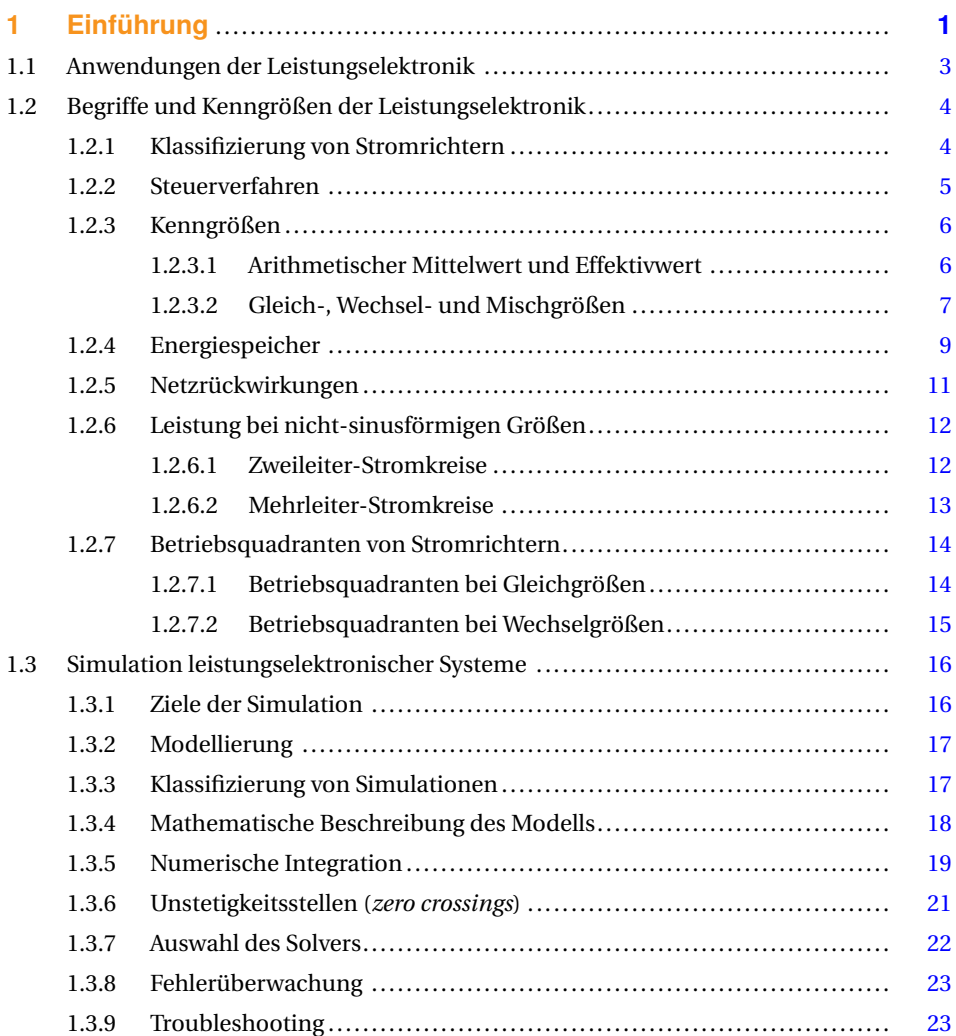

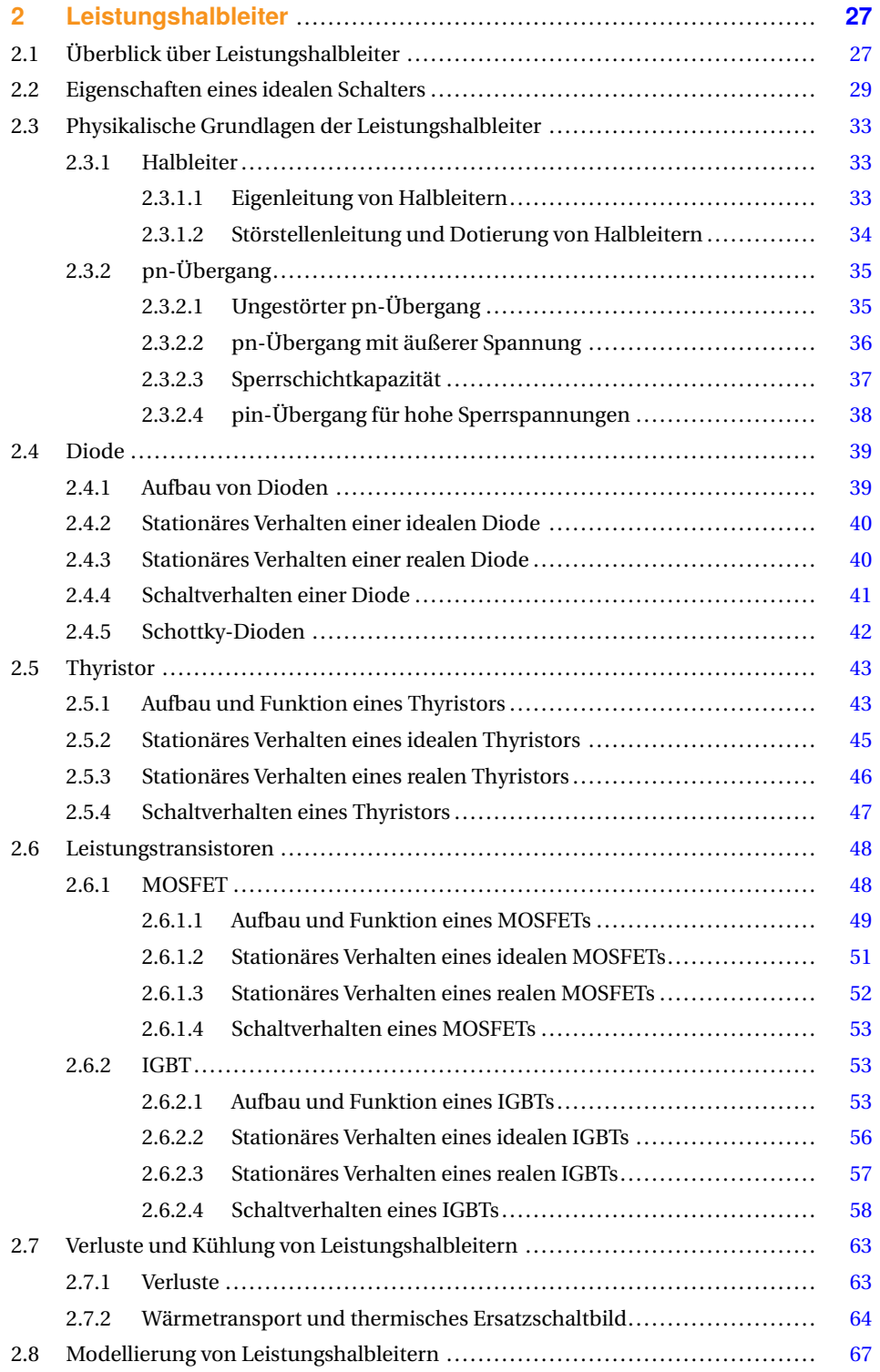

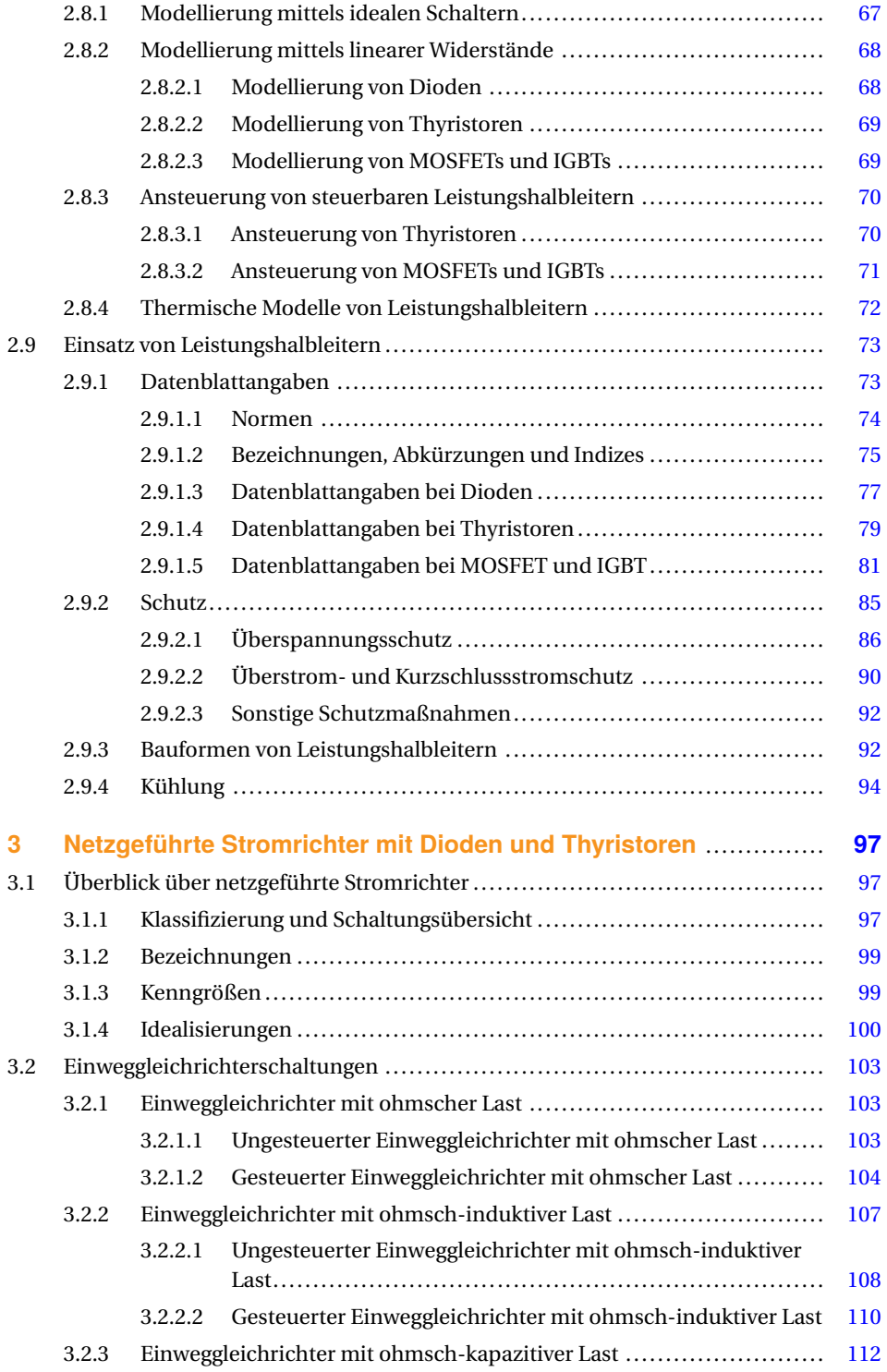

### **X** Inhalt

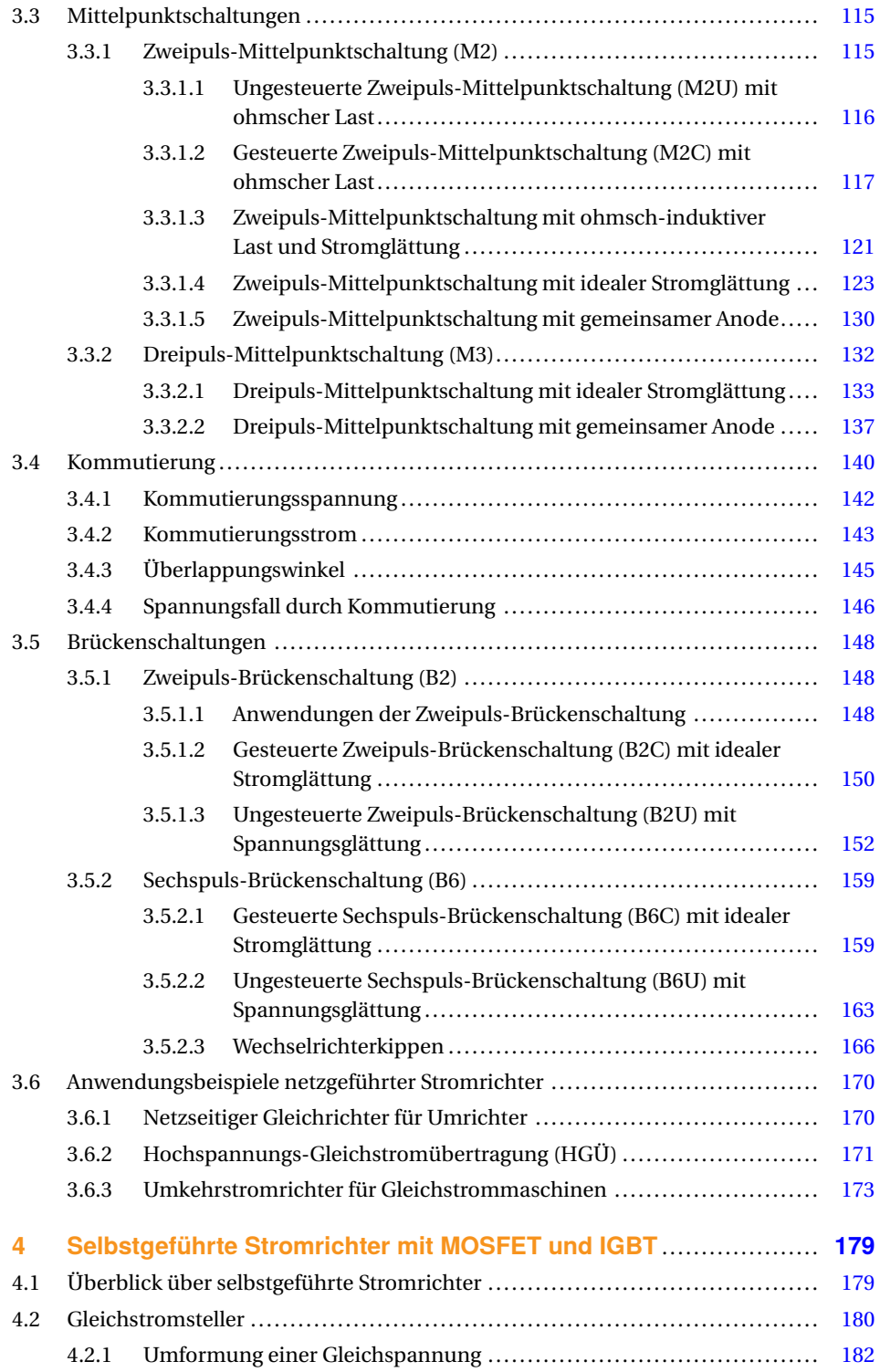

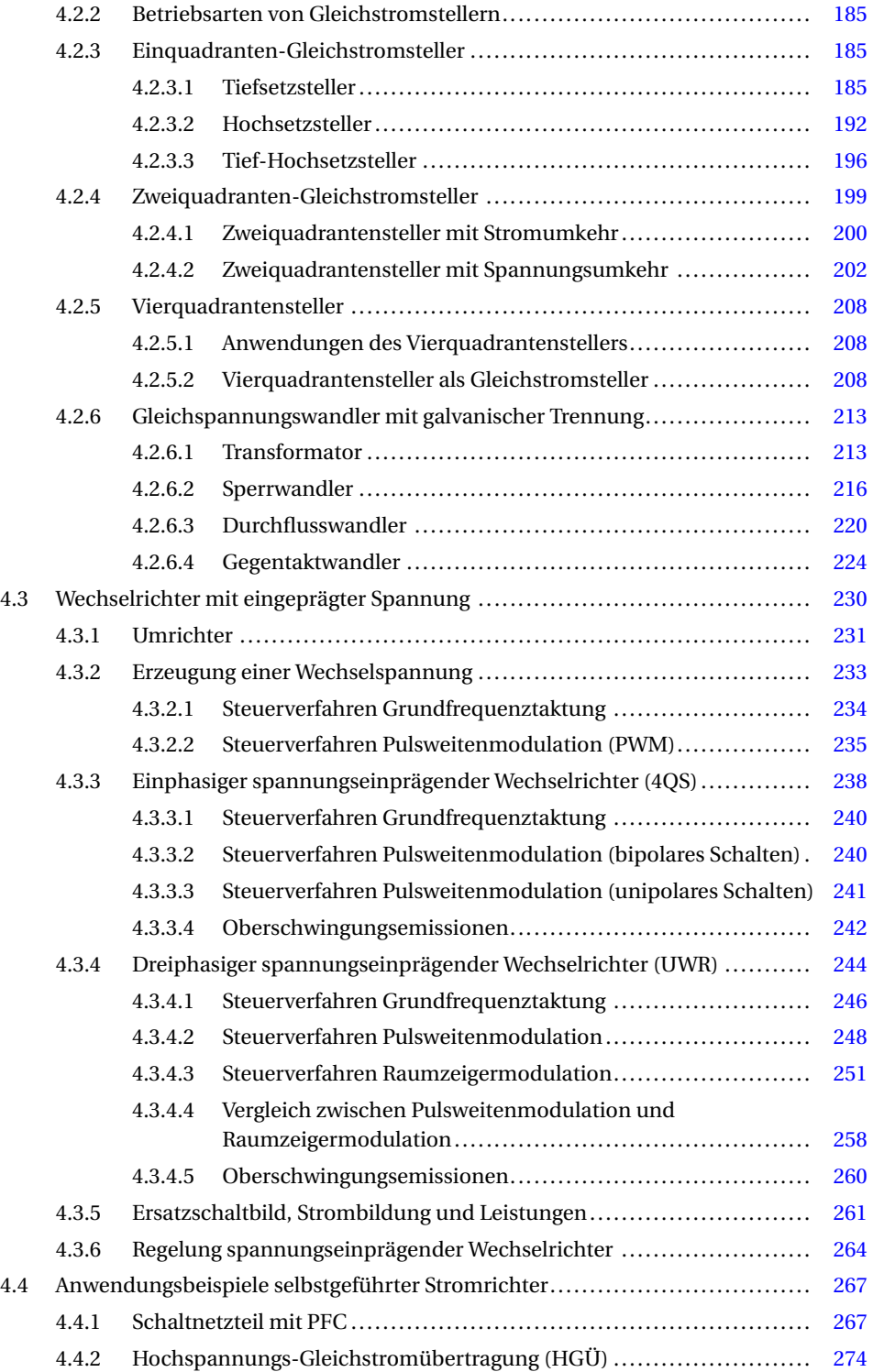

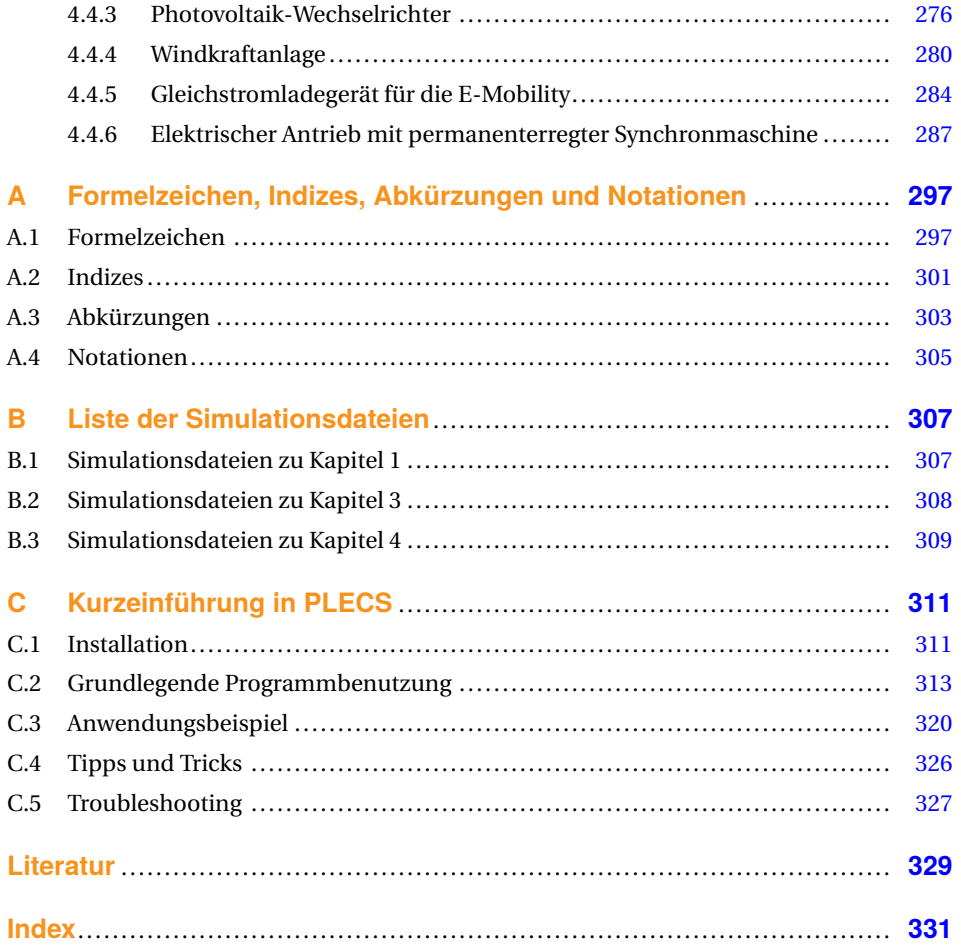

# **1 Einführung**

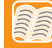

#### **In diesem Kapitel erfahren Sie** ...

- was man unter Leistungselektronik versteht.
- welche leistungselektronischen Umformungen es gibt.
- wie ein leistungselektronisches System aussieht.
- welche typischen Anwendungen der Leistungselektronik es gibt.
- wie Stromrichter klassifiziert werden.
- mit welchen Steuerverfahren ein Stromrichter arbeitet.
- welche Kenngrößen es in der Leistungselektronik gibt.
- wie die Leistung bei nicht-sinusförmigen Größen berechnet werden kann.
- wie die Simulation leistungselektronischer Systeme funktioniert.

Die Leistungselektronik ist ein Teilgebiet der Elektrotechnik. Aufgabe der Leistungselektronik ist die Umwandlung bzw. Umformung elektrischer Energie mittels Schalten. Die Umwandlung geschieht verlustarm bzw. effizient, weil die verwendeten Schalter sogenannte Halbleiterschalter sind, die im Verhältnis zur geschalteten Energie geringe Verluste aufweisen. Die Halbleiterschalter werden auch als Leistungshalbleiter bezeichnet. Die in der Leistungselektronik eingesetzten Anlagen bzw. Geräte werden als Stromrichter oder leistungselektronischer Wandler (englisch *converter*) bezeichnet.

Die Möglichkeiten der Umformung der elektrischen Energie mittels Leistungselektronik zeigt Bild 1.1:

- Gleichrichten: Umwandlung einer Dreh- oder Wechselspannung (AC) in eine Gleichspannung (DC) (Energieflussrichtung: AC → DC) mittels Gleichrichter (englisch *rectifier*)
- **Wechselrichten:** Umwandlung einer Gleichspannung in eine Dreh- oder Wechselspannung mit fester oder variabler Frequenz und Spannungsamplitude ( $DC \rightarrow AC$ ) mittels Wechselrichter (englisch *inverter*)
- **Wechselspannung umrichten:** Umwandlung einer Dreh- oder Wechselspannung einer Frequenz, Amplitude und gegebenenfalls Phasenzahl in eine Dreh- oder Wechselspannung anderer Frequenz, Amplitude und gegebenenfalls Phasenzahl (AC → AC) mittels (Frequenz-)Umrichter (englisch *converter*)
- **Wechselspannung stellen:** Umwandlung einer Dreh- oder Wechselspannung mit gegebener Spannung in eine Dreh- oder Wechselspannung gleicher Frequenz, aber höherer

oder niedrigerer Spannungsamplitude (AC → AC) mittels Drehstromsteller bzw. Wechselstromsteller (englisch *a.c. power controller*)

■ **Gleichspannung stellen:** Umwandlung einer Gleichspannung in eine Gleichspannung mit anderer Amplitude (DC → DC) mittels Gleichstromsteller (englisch *d.c. converter*)

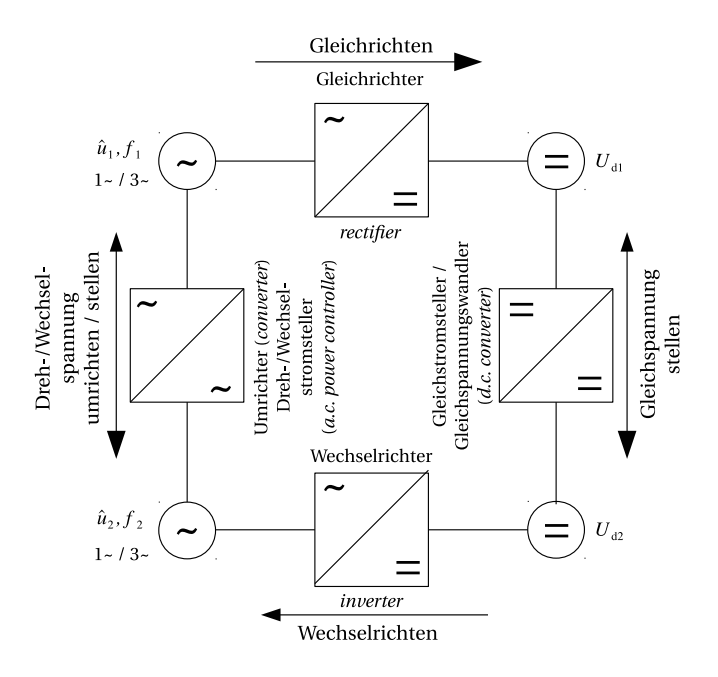

**Bild 1.1** Umformung elektrischer Energie mittels Leistungselektronik (→= Energieflussrichtung)

Bild 1.2 zeigt den allgemeinen Aufbau eines leistungselektronischen Systems. Es besteht in der Regel aus folgenden Komponenten:

- Leistungselektronischer Energiewandler (Leistungsteil, Stellglied): Hier erfolgt die Umwandlung der elektrischen Energie durch Schalten der Leistungshalbleiter.
- Mess-, Steuer-, Regel- und Schutzeinrichtung: Hier erfolgt die Ansteuerung und Überwachung des Leistungsteils. Diese wird heute überwiegend mit Mikroprozessor ausgeführt.

Der leistungselektronische Wandler ist mit dem Energieversorgungsnetz oder mit einer Batterie verbunden. Auf der anderen Seite ist er verbunden mit einer elektronischen Last im Fall des Schaltnetzteils bzw. der unterbrechungsfreien Stromversorgung (USV), dem Generator einer Windkraftanlage bzw. den Photovoltaikmodulen einer Solaranlage im Fall der regenerativen Energieerzeugung, mit der Übertragungsstrecke im Fall der Hochspannungs-Gleichstrom-Übertragung (HGÜ), mit dem Motor im Fall eines elektrischen Antriebs bzw. der E-Mobility oder mit der Batterie eines Speichers. Charakteristisch für viele leistungselektronische Wandler ist die Möglichkeit des bidirektionalen Leistungsflusses.

In vielen Fällen ist das leistungselektronische System eingebunden in eine Anlage oder eine Maschine und wird durch die überlagerte Prozess-Leittechnik (Anlagensteuerung) oder die Maschinensteuerung gesteuert. Die Kommunikation, d. h. der Austausch von Ist- und Sollwerten sowie Statusmeldungen, erfolgt dabei heutzutage über industrielle Feldbussysteme oder über Ethernet.

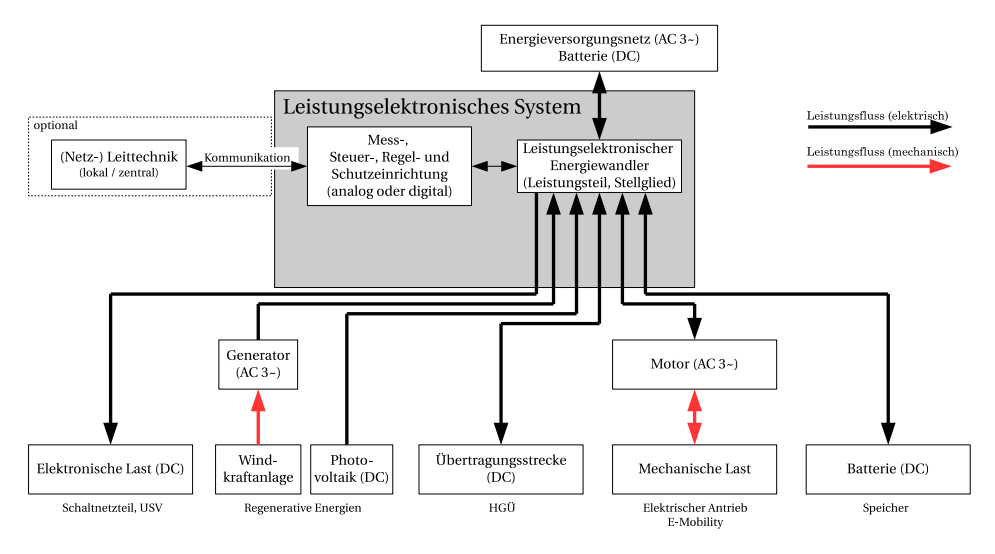

**Bild 1.2** Leistungselektronisches System

### **1.1 Anwendungen der Leistungselektronik**

Die Leistungselektronik ist heute in fast allen Bereichen unseres Lebens präsent. Sie fällt aber den meisten Menschen nur dann auf, wenn sie nicht richtig oder gar nicht funktioniert. In der Leistungselektronik reicht der Spannungsbereich von ca. 5 V bis ca. 500 kV, der Strombereich von ca. 500 mA bis ca. 6 kA und der Bereich der übertragbaren Leistung von ca. 5 W bis ca. 2000 MW. Tabelle 1.1 nennt beispielhaft typische Anwendungsgebiete der Leistungselektronik.

Die Leistungselektronik hatte schon vor der Erfindung der Halbleiterbauelemente eine große Bedeutung erlangt, da sie es ermöglicht, elektrische Energie verlustarm, trägheitsarm und mittels ruhender Elemente zu steuern und umzuformen.

In der Anfangszeit der Leistungselektronik wurden Quecksilberdampf-Stromrichter eingesetzt, die die Gleichrichter-Eigenschaften eines Lichtbogens (entdeckt 1902) ausnutzen. Seit etwa 1925 war die Stellmöglichkeit der Stromrichter über eine Gittersteuerung verfügbar. Dies gab in Europa den Anstoß zu der in den folgenden Jahren ausgereiften Technik der stromrichtergespeisten Anlagen und Antriebe. Heute noch wirkt sich diese Zeit in Form von Bezeichnungen bei Halbleiterbauelementen aus: Die Leistungsanschlüsse von Dioden und Thyristoren werden mit Anode und Kathode bezeichnet, der Steueranschluss eines Thyristors heißt Gate (Gitter). Erste Halbleiter-Gleichrichter wurden ab etwa 1930 auf

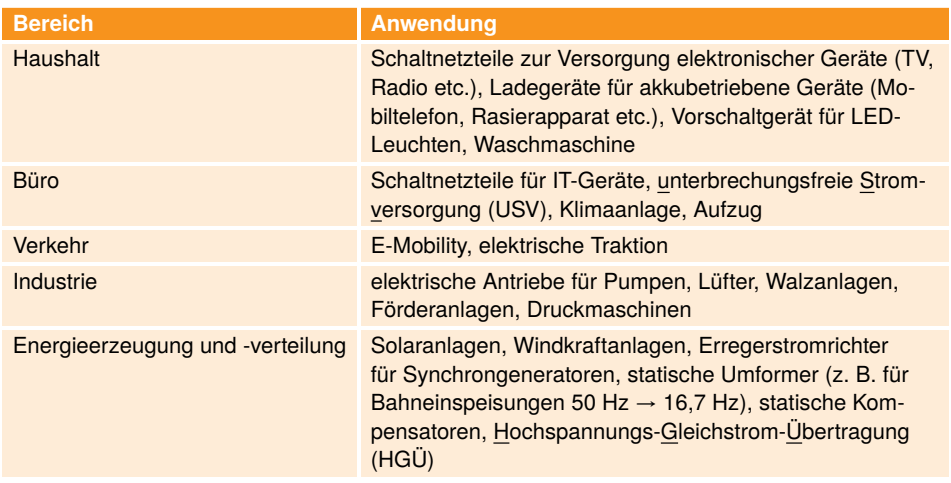

**Tabelle 1.1** Typische Anwendungsgebiete der Leistungselektronik

der Basis von Selen und Germanium anwendungsreif, fanden aber in der Energietechnik kaum Anwendung. Erst mit der Entwicklung von Silizium-Ventilbauelementen für hohe Sperrspannungen begann ab etwa 1960 der Einsatz von Halbleiterbauelementen in der Energietechnik. Gegenüber den bis dahin überwiegend verwendeten Quecksilberdampf-Stromrichtern haben die Halbleiter-Ventile die Vorteile wesentlich geringerer Größe, völliger Wartungsfreiheit und eines bedeutend höheren Wirkungsgrades. Die Weiterentwicklung der Halbleiterbauelemente hält auch über 40 Jahre nach dem Einsatz der ersten Silizium-Leistungsdioden und Thyristoren unvermindert an. Bestimmend sind dabei die über einen Steueranschluss ein- und ausschaltbaren Bauelemente.

### **1.2 Begriffe und Kenngrößen der Leistungselektronik**

### **1.2.1 Klassifizierung von Stromrichtern**

Stromrichter lassen sich nach der inneren Wirkungsweise, d. h. nach der Art der Kommutierung, unterteilen. Unter Kommutierung versteht man die Stromübergabe von einem Zweig des Stromrichters an den nächsten, wobei während der Kommutierung kurzzeitig beide Zweige Strom führen. Unter einem Zweig des Stromrichters versteht man dabei in der Regel einen Ventil- oder Schalterzweig der Schaltung. Bezüglich der Kommutierung werden die folgenden Stromrichtertypen unterschieden:

■ **Stromrichter ohne Kommutierung:** Diese Stromrichter verfügen nur über einen Ventiloder Schalterzweig, so dass eine Kommutierung nicht möglich ist. Beispiele sind Einweggleichrichter (siehe Abschnitt 3.2), Halbleiterschalter und Steller für Wechsel- und Drehstrom.

- **Stromrichter mit natürlicher Kommutierung:** Sie beziehen ihre Kommutierungsspannung entweder aus dem speisenden Netz (*netzgeführte Stromrichter*, siehe Kapitel 3) oder von der Last (*lastgeführte Stromrichter*). Beide Kommutierungsarten werden unter dem Oberbegriff *fremdgeführte Stromrichter* zusammengefasst. Stromrichter mit natürlicher Kommutierung verwenden Dioden oder Thyristoren und arbeiten heute praktisch ausschließlich netzgeführt.
- **Stromrichter mit Zwangskommutierung:** Sie sind mit ein- und ausschaltbaren Leistungshalbleitern (MOSFET, IGBT) ausgerüstet<sup>1</sup> und benötigen keine von außen angelegte Kommutierungsspannung. Der Oberbegriff für Stromrichter mit Zwangskommutierung lautet *selbstgeführte Stromrichter* (siehe Kapitel 4).

#### **1.2.2 Steuerverfahren**

Die Umformung elektrischer Energie erfolgt bei allen Stromrichtern durch Schalten. Dabei werden Leistungshalbleiter periodisch (zyklisch) ein- und wieder ausgeschaltet. Das Schalten geschieht entweder automatisch (ungesteuert) aufgrund der zeitlichen Spannungsund Stromverläufe oder gesteuert durch eine geeignete Schalteransteuerung. Zur Ansteuerung der Schalter und damit zur Leistungssteuerung werden folgende Steuerverfahren eingesetzt:

- Phasenanschnittsteuerung (siehe Bild 1.3a)): Durch Änderung des sogenannten *Steuerwinkels* oder *Zündwinkels α* von Thyristoren kann der Mittel- bzw. Effektivwert der Stromrichterausgangsspannung und damit die Ausgangsleistung eingestellt werden, weil nur die "angeschnittene" Sinusspannung am Ausgang des Stromrichters anliegt. Dieses Steuerverfahren wird ausschließlich bei netzgeführten Stromrichtern mit Thyristoren eingesetzt (vergleiche Kapitel 3).
- Pulsweitenmodulation (PWM, englisch *pulse width modulation*) (siehe Bild 1.3b)): Innerhalb der konstanten Periodendauer<sup>2</sup> *T* wird das Einschaltverhältnis und damit der Mittelwert der Ausgangsspannung  $\bar{u}$  innerhalb einer Periode geändert. Mittels PWM können sowohl variable Gleich- als auch Wechselspannungen erzeugt werden. Dieses Steuerverfahren wird bei selbstgeführten Stromrichtern mit abschaltbaren Leistungshalbleitern (MOSFET, IGBT) eingesetzt, vergleiche Kapitel 4.

Charakteristisch für alle Stromrichterschaltungen ist die Leistungssteuerung durch den sogenannten **Schaltbetrieb**, d. h., die verwendeten Halbleiterschalter sind entweder vollständig ein- oder ausgeschaltet und der Übergang zwischen diesen beiden Zuständen erfolgt in sehr kurzer Zeit. Dadurch sind die Umwandlungsverluste gering, und der Wirkungsgrad des Stromrichters ist hoch.

<sup>1</sup> Stromrichter mit Zwangskommutierung lassen sich auch mit nur einschaltbaren Leistungshalbleitern (Thyristoren) und kapazitiven Energiespeichern realisieren, was aber nicht mehr üblich ist.

<sup>2</sup> Es gibt auch PWM-Verfahren, die mit einer nicht-konstanten Periodendauer *T* arbeiten (sogenannte Hysterese- oder Zweipunkt-Verfahren).

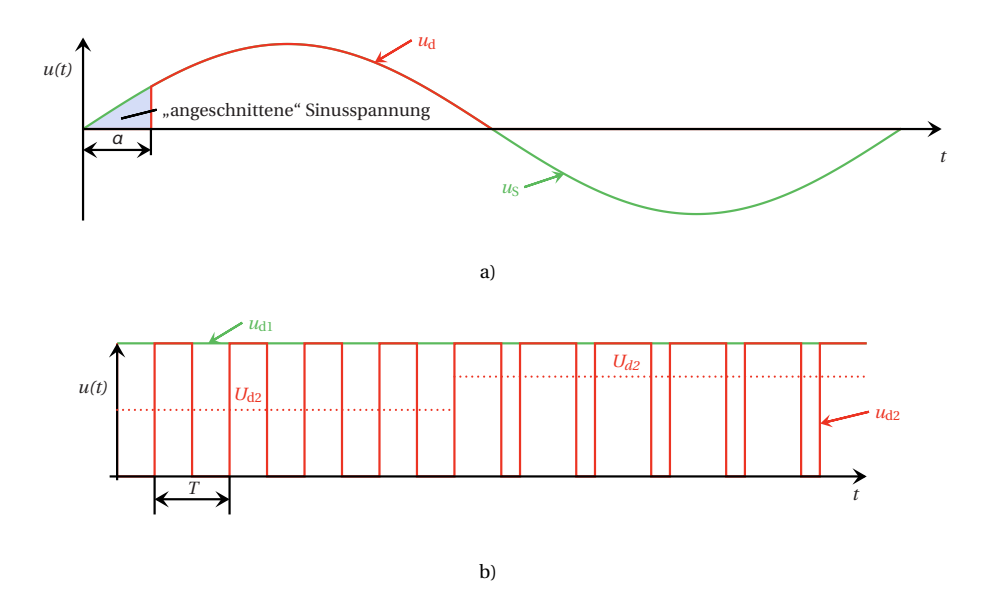

**Bild 1.3** Steuerverfahren: a) Phasenanschnittsteuerung (Eingangsspannung  $u_S$ , Ausgangsspannung *u*<sub>d</sub>); b) Pulsweitenmodulation (PWM, Eingangsspannung *u*<sub>d1</sub>, Ausgangsspannung *u*<sub>d2</sub>, Mittelwert der Ausgangsspannung U<sub>d2</sub>)

#### **Simulation 1.1**

- Phasenanschnittsteuerung (Datei sim\_101.plecs): Verändern Sie den Steuerwinkel *α* in Grad und beobachten Sie die Veränderung der Spannung  $u<sub>d</sub>$ . Sie können auch den Mittelwert der Spannung  $u<sub>d</sub>$  im Scope bestimmen. Je größer *α*, desto größer die fehlende Fläche in der Spannung *u*<sup>d</sup> und desto kleiner der Mittelwert.
- Pulsweitenmodulation (Datei sim\_102.plecs): Verändern Sie das bezogene Einschaltverhältnis und beobachten Sie die Veränderung der Spannung  $u_{d2}$ . Sie können auch den Mittelwert der Spannung  $u_{d2}$  im Scope bestimmen. Je größer das Einschaltverhältnis, desto größer der Mittelwert.

#### **1.2.3 Kenngrößen**

#### **1.2.3.1 Arithmetischer Mittelwert und Effektivwert**

Die folgenden Kenngrößen gelten für periodische Spannungen bzw. Ströme:

■ arithmetischer Mittelwert

$$
\overline{u} = \frac{1}{T} \int_{t_0}^{t_0+T} u(t) dt \quad \text{bzw.} \quad \overline{t} = \frac{1}{T} \int_{t_0}^{t_0+T} i(t) dt \tag{1.1}
$$

■ Effektivwert

$$
U = \sqrt{\frac{1}{T} \int_{t_0}^{t_0 + T} u^2(t) dt} \quad \text{bzw.} \quad I = \sqrt{\frac{1}{T} \int_{t_0}^{t_0 + T} i^2(t) dt} \tag{1.2}
$$

Dabei ist der Mittelwert eine wichtige Kenngröße für die Erzeugung einer Gleichspannung, während der Effektivwert im Zusammenhang mit Wechselgrößen und bei der Berechnung von Leistungen relevant ist.

In PLECS können Mittelwert (*Mean*) und Effektivwert (*Root Mean Square*, *RMS*) einer Größe sehr einfach im Scope mit Hilfe der *Cursor*-Funktion  $\mathcal{H}_{\mathbf{v}}$  ermittelt werden. Dabei ist zu beachten, dass sich die Berechnungen immer auf den zeitlichen Ausschnitt zwischen den beiden Cursor-Linien beziehen. Der Abstand sollte daher so gewählt werden, dass er der Periodendauer der Grundschwingung oder einem Vielfachen davon entspricht, z. B. 20 ms bei 50 Hz-Größen.

#### **1.2.3.2 Gleich-, Wechsel- und Mischgrößen**

Bei allen Stromrichterschaltungen in der Leistungselektronik wird der Schaltbetrieb verwendet. Deshalb treten in den Strom- und Spannungsverläufen sehr schnelle Änderungen auf. Die Zeitverläufe der Ströme und Spannungen sind dann in der Regel keine reinen Gleich- oder Wechselgrößen mehr, sondern sie bestehen aus einer Überlagerung bzw. Addition einer Gleichgröße mit einer Wechselgröße. Das bezeichnet man als **Mischgröße**. Mit Hilfe des arithmetischen Mittelwerts gemäß Gleichung (1.1) können die Begriffe Gleichund Wechselgröße definiert werden:

- Eine **Gleichgröße** ist eine zeitlich konstante Größe mit einem arithmetischen Mittelwert  $\neq 0$ .
- Eine **Wechselgröße** ist eine zeitlich veränderliche Größe mit einem arithmetischen Mit $telwert = 0.$

Eine periodische Mischgröße lässt sich mittles Fourier-Reihe in den Gleichanteil (Gleichgröße) sowie den Wechselanteil (Wechselgröße) zerlegen:

$$
u(t) = U_d + u_-(t)
$$
 bzw.  $i(t) = I_d + i_-(t)$  (1.3)

Der Wechselanteil setzt sich dabei aus periodischen Sinusschwingungen mit unterschiedlichen Frequenzen oder Kreisfrequenzen bzw. Periodendauern zusammen (*hω* = 2*πh f* = 2*πh*/*T* ):

$$
u_{\sim}(t) = \sum_{h=1}^{\infty} \hat{u}_h \cdot \sin(h\omega t + \varphi_{\text{u}h}) \qquad \text{bzw.} \qquad i_{\sim}(t) = \sum_{h=1}^{\infty} \hat{i}_h \cdot \sin(h\omega t + \varphi_{\text{i}h}) \tag{1.4}
$$

Die Scheitelwerte  $\hat{u}_h$  bzw.  $\hat{i}_h$  und die zugehörigen Phasenwinkel  $\varphi_{uh}$  bzw.  $\varphi_{ih}$  ergeben sich dabei aus der Berechnung der Koeffizienten der Fourier-Reihe.

Eine periodische Wechselgröße kann ebenfalls mittels Fourier-Reihe zerlegt werden, wobei der Gleichanteil in diesem Fall null ist und nur der Wechselanteil übrig bleibt. Man spricht dann für *h* = 1 von der Grundschwingung und für *h* > 1 von den Oberschwingungen oder Harmonischen.

In PLECS können die Fourier-Koeffizienten einer periodischen Größe sehr einfach im Scope mit Hilfe der Funktion im ermittelt werden. Dabei ist zu beachten, dass sich die Berechnung immer auf den zeitlichen Ausschnitt zwischen den beiden Cursor-Linien bezieht. Der Abstand sollte daher passend gewählt werden. Alternativ kann im Fenster *Fourier* die *Base frequency* f eingestellt werden. Die *Base frequency* entspricht der Grundschwingungsfrequenz. Unter der Ordnungszahl *n* = 0 wird im *Fourier*-Fenster auch der Gleichanteil angezeigt.

#### **Gesamteffektivwert**

Nach Gleichung (1.3) besteht eine Mischgröße aus der Addition des Gleich- und Wechselanteils. Der Gesamteffektivwert dieser Mischgröße ergibt sich aus der geometrischen Summe der Einzeleffektivwerte:

$$
U_{\text{eff}} = \sqrt{U_{\text{deff}}^2 + U_{\text{eff}}^2}
$$
 bzw.  $I_{\text{eff}} = \sqrt{I_{\text{deff}}^2 + I_{\text{eff}}^2}$  (1.5)

Dabei entspricht der Effektivwert des Gleichanteils *U*deff bzw. *I*deff dem Gleichanteil selbst (*U*deff = *U*<sup>d</sup> bzw. *I*deff = *I*d). *U*∼eff bzw. *I*∼eff ist der Effektivwert des gesamten Wechselanteils. Dieser lässt sich mit Gleichung (1.4) ermitteln, wobei zu beachten ist, dass die Anteile verschiedener Frequenzen geometrisch (quadratisch) zu addieren sind. Damit erhält man

$$
U_{\sim \text{eff}} = \sqrt{\sum_{h=1}^{n} U_h^2}
$$
 bzw.  $I_{\sim \text{eff}} = \sqrt{\sum_{h=1}^{n} I_h^2}$ . (1.6)

Darin sind die Anteile  $U_h = \hat{u}_h / \sqrt{2}$  bzw.  $I_h = \hat{\imath}_h / \sqrt{2}$ 2 die Effektivwerte der Teilschwingungen. Für den Effektivwert des Wechselanteils gilt nach Umformung von Gleichung (1.5) auch

$$
U_{\sim\text{eff}} = \sqrt{U_{\text{eff}}^2 - U_d^2} \qquad \text{bzw.} \qquad I_{\sim\text{eff}} = \sqrt{I_{\text{eff}}^2 - I_d^2}.
$$
 (1.7)

#### **Welligkeit**

Bei Gleichrichtern ist das Ziel, eine möglichst glatte Gleichspannung bzw. einen möglichst glatten Gleichstrom zu erzeugen. Als Maß für die Qualität der Gleichspannung bzw. des Gleichstroms dient die **Welligkeit** (englisch *ripple*):

$$
w_{\rm u} = \frac{U_{\rm -eff}}{U_{\rm d}} \qquad \text{bzw.} \qquad w_{\rm i} = \frac{I_{\rm -eff}}{I_{\rm d}} \tag{1.8}
$$

Die Welligkeit ist der prozentuale Anteil des Effektivwerts des Wechselanteils bezogen auf den Gleichanteil.

Setzt man Gleichung (1.7) in Gleichung (1.8) ein, so ergibt sich für die Welligkeit auch

$$
w_{\rm u} = \sqrt{\left(\frac{U_{\rm eff}}{U_{\rm d}}\right)^2 - 1} \qquad \text{bzw.} \qquad w_{\rm i} = \sqrt{\left(\frac{I_{\rm eff}}{I_{\rm d}}\right)^2 - 1}.\tag{1.9}
$$

Grenzwerte der Welligkeit sind  $w = 0$  für reine Gleichgrößen und  $w \rightarrow \infty$  für reine Wechselgrößen (kein Gleichanteil bzw. arithmetischer Mittelwert gleich null).

#### **Grund- und Oberschwingungsgehalt**

Bei Wechselrichtern ist das Ziel, eine Wechselspannung bzw. einen Wechselstrom zu erzeugen. Dies geschieht in der Regel durch Umformung einer Gleichspannung bzw. eines Gleichstroms, und dabei werden neben der gewünschten Grundschwingung auch unerwünschte Oberschwingungen erzeugt. Als Maß für die Qualität der erzeugten Wechselspannung bzw. des erzeugten Wechselstroms dienen folgende zwei Kenngrößen:

■ **Grundschwingungsgehalt**:

$$
g_{u} = \frac{U_{1}}{U_{\text{eff}}}
$$
 bzw. 
$$
g_{i} = \frac{I_{1}}{I_{\text{eff}}}
$$
 (1.10)

Der Grundschwingungsgehalt ist der prozentuale Anteil des Effektivwerts der Grundschwingung bezogen auf den Gesamteffektivwert. Sein Wert *g* ≤ 1 kennzeichnet die Kurvenformverzerrung. Bei sinusförmigen Größen wird *g* = 1, d. h. die Größe besteht nur aus der Grundschwingung und enthält keine Oberschwingungen.

■ **Oberschwingungsgehalt** (auch Klirrfaktor genannt):

$$
d_{\rm u} = \frac{\sqrt{\sum_{h=2}^{n} U_h^2}}{U_{\rm eff}} \qquad \text{bzw.} \qquad d_{\rm i} = \frac{\sqrt{\sum_{h=2}^{n} I_h^2}}{I_{\rm eff}} \tag{1.11}
$$

Der Oberschwingungsgehalt ist der prozentuale Anteil des Effektivwertes aller Oberschwingungen bezogen auf den Gesamteffektivwert. Er ist nur für Wechselgrößen definiert. Eine rein sinusförmige Wechselgröße hat *d* = 0.

Die geometrische Summe aus Grund- und Oberschwingungsgehalt beträgt immer

$$
g_u^2 + d_u^2 = 1 \qquad \text{bzw.} \qquad g_i^2 + d_i^2 = 1. \tag{1.12}
$$

Eine weitere oft verwendete Kenngröße ist die sogenannte **Total Harmonic Distortion** (THD, etwa gesamte harmonische Verzerrung). Im Gegensatz zum Oberschwingungsgehalt wird die THD immer bezogen auf die Grundschwingung angegeben:

$$
\text{THD}_{u} = \frac{\sqrt{\sum_{h=2}^{n} U_{h}^{2}}}{U_{1}} \qquad \text{bzw.} \qquad \text{THD}_{i} = \frac{\sqrt{\sum_{h=2}^{n} I_{h}^{2}}}{I_{1}} \tag{1.13}
$$

In PLECS kann die THD einer Größe sehr einfach im Scope mit Hilfe der *Cursor*-Funktion  $\mathcal{H}_{\mathbf{y}}$  ermittelt werden. Dabei ist zu beachten, dass sich die Berechnungen immer auf den zeitlichen Ausschnitt zwischen den beiden Cursor-Linien beziehen. Der Abstand sollte daher so gewählt werden, dass er der Periodendauer der Grundschwingung oder einem Vielfachen davon entspricht, z. B. 20 ms bei 50 Hz-Größen.

#### **1.2.4 Energiespeicher**

Charakteristisch für die Leistungselektronik ist der Schaltbetrieb. Leistungshalbleiter schalten zyklisch ein und wieder aus. Nur im eingeschalteten Zustand kann Strom fließen.

Somit ist der Stromfluss und damit die umgeformte Energie diskontinuierlich. Andererseits erfordern Lasten in der Regel eine kontinuierliche Energieversorgung, und auch für Netze bzw. allgemein Quellen ist eine kontinuierliche Energieabgabe vorteilhaft. Um trotz des Schaltbetriebs des Stromrichters die Last kontinuierlich mit Energie zu versorgen und gleichzeitig die Quelle möglichst gleichmäßig zu belasten, ist daher in Stromrichtern ein Energiespeicher zur Zwischenspeicherung der Energie notwendig. Der Energiespeicher muss nicht zwangsläufig in demselben Gehäuse wie der eigentliche Stromrichter eingebaut sein. Vor allem Spulen sind aufgrund ihres Volumens und ihres Gewichts oft auch außerhalb des Stromrichters, z. B. im Schaltschrank, angeordnet.

In der Elektrotechnik stehen zwei Energiespeicher zur Verfügung.

**Kondensator:** Aus der Strom-Spannungs-Beziehung des Kondensators

$$
i_{\rm C} = C \cdot \frac{\mathrm{d}u_{\rm C}}{\mathrm{d}t} \tag{1.14}
$$

ist ersichtlich, dass die Kondensatorspannung *u*<sub>C</sub> die Zustandsgröße des Kondensators ist. Diese kann sich nicht sprungförmig ( $du_C/dt$  → ∞) ändern, da das zu einem unendlich großen Lade- bzw. Entladestrom  $i<sub>C</sub>$  führen würde. Das wiederum würde bedeuten, dass sich der Energieinhalt des Kondensators schlagartig ändern müsste, was in der Realität nicht möglich ist. Jede Änderung der Kondensatorspannung *u*<sub>C</sub> muss daher mit endlicher Steigung verlaufen. Der Kondensator wird dabei mit endlichem Strom  $i_{C}$  gebzw. entladen. Der Kondensator wird daher zur **Spannungsglättung** eingesetzt.

Spule: Die Strom-Spannungs-Beziehung der Spule lautet

$$
u_{\rm L} = L \cdot \frac{\mathrm{d}i_{\rm L}}{\mathrm{d}t} \tag{1.15}
$$

und damit ist der Spulenstrom *i*<sub>L</sub> die Zustandsgröße der Spule. Er kann sich nicht sprungförmig (d*i*<sub>L</sub>/d*t*  $\rightarrow \infty$ ) ändern, da das eine unendlich große Spannung  $u_1$  erfordern würde. Zudem müsste sich dann der Energieinhalt der Spule schlagartig ändern, was in der Realität nicht möglich ist. Jede Änderung des Spulenstroms *i*<sub>L</sub> muss daher mit endlicher Steigung verlaufen. Der Energieinhalt der Spule ändert sich dann mit endlicher Spannung *u*L. Die Spule wird daher zur **Stromglättung** eingesetzt.

In PLECS ist daran zu denken, dass die vorangehend angegebenen Grundsätze bei der Verwendung von Kondensatoren und Spulen auch in der Simulation gelten, d. h. die Zustandsgrößen Kondensatorspannung bzw. Spulenstrom können sich nicht sprungförmig ändern. Das ist zum einen zu beachten bei der Vorgabe von Anfangswerten (*initial voltage* beim Kondensator bzw. *initial current* bei der Spule). Die ungünstige Vorgabe eines Anfangswerts kann numerisch eine sprungförmige Änderung der Zustandsgröße im ersten Rechenschritt erforderlich machen, was PLECS mit einer Fehlermeldung und dem Abbruch der Simulation quittiert. Zum anderen ergibt sich bei der Verwendung idealer Schalter bei der Simulation von Stromrichtern leicht eine Parallelschaltung einer Spannungsquelle mit einem Kondensator. Eine solche Parallelschaltung ist numerisch nicht zulässig, da die Spannungsquelle eine Spannung einprägt, während die Zustandsgröße Kondensatorspannung nicht von außen vorgegeben werden kann. Abhilfe schafft hier die Entkopplung durch einen kleinen Widerstand, der quasi den Innenwiderstand der Spannungsquelle oder den Verlustwiderstand des Kondensators repräsentiert.

#### **1.2.5 Netzrückwirkungen**

Direkt am Wechsel- oder Drehstromnetz betriebene Stromrichter entnehmen dem Netz nicht-sinusförmige Wechselströme, die zu sogenannten **Netzrückwirkungen** führen. Diese setzen sich aus

- Blindleistung (siehe Abschnitt 1.2.6),
- Stromoberschwingungen und
- Spannungsoberschwingungen

zusammen. Im Folgenden wird auf das Thema Oberschwingungen eingegangen.

Bild 1.4a) zeigt exemplarisch den Betrieb eines Stromrichters an einem Wechselstromnetz. Das Wechselstromnetz ist dabei durch ein einfaches einphasiges Ersatzschaltbild (Mitsystem), bestehend aus innerer treibender sinusförmiger Spannung und der Innenimpedanz des Netzes, nachgebildet. Die innere treibende Spannung ist in der Realität die innere Spannung des Kraftwerksgenerators, und die Innenimpedanz bildet alle Netzelemente vom Generator bis zum Netzanschluss des Stromrichters ab. Die vom Stromrichter gespeiste Last sei beliebig.

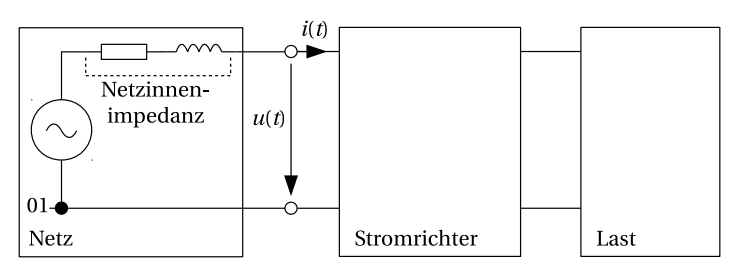

a) Stromrichter mit Last am Netz mit vereinfachtem Netzmodell

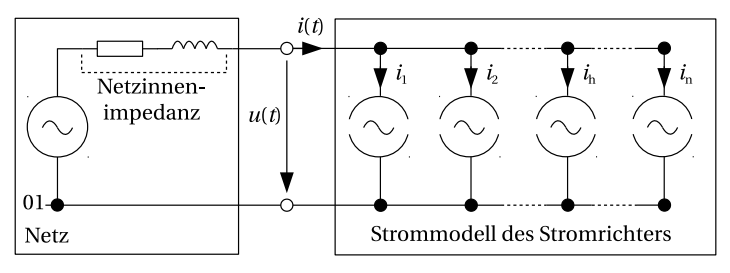

b) Strommodell zur Beschreibung des Stromrichterverhaltens am Netz

#### **Bild 1.4** Stromoberschwingungen eines Stromrichters

Der Netzstrom *i*(*t*), mit dem der Stromrichter das Netz bei Leistungsaufnahme belastet, ist aufgrund des Schaltbetriebs des Stromrichters nicht-sinusförmig. Dieser nichtsinusförmige Netzstrom erzeugt einen nicht-sinusförmigen Spannungsfall an der Netzinnenimpedanz, so dass die Spannung am Netzanschluss des Stromrichters gegenüber der Sinusform verzerrt wird. Sowohl Netzstrom als auch Netzspannung am Netzanschluss des Stromrichters enthalten daher Oberschwingungen. Durch die Oberschwingungen im Netzstrom werden außerdem zusätzliche Verluste im Netz erzeugt.

In der Praxis darf die Spannungsverzerrung einen vorgegebenen Grenzwert nicht überschreiten, damit andere am selben Netzanschluss angeschlossene Verbraucher in ihrer Funktion nicht beinträchtigt werden. Maßgeblich ist hierfür der sogenannte Netzverknüpfungspunkt (*point of common coupling*, PCC), d. h. der Netzknoten, an dem die Verantwortung vom Energieversorger auf den Kunden übergeht. Gegebenenfalls muss für den Stromrichter ein separater Netzanschluss hergestellt werden. Zulässige Grenzwerte für Stromrichter am Netz werden z. B. in der Normenreihe EN 61000 definiert. Dort sind auch die zugrunde liegenden Messverfahren angegeben.

Zur Beschreibung des Verhaltens des Stromrichters am Netz wird meistens von einem Strommodell ausgegangen, siehe Bild 1.4b). Der Stromrichter prägt in diesem Modell einen Strom in das Netz ein, der aus der Grundschwingung *i*<sup>1</sup> sowie den Oberschwingungen oder Harmonischen *i*h,*h* ≥ 2 besteht. In den Normen sind üblicherweise Grenzwerte für die Stromoberschwingungen angegeben.

Das Strommodell des Stromrichters ist auch insofern ein sinnvolles Modell, da direkt ans Netz angeschlossene Stromrichter üblicherweise nur an einem Netz mit genügend großer Kurzschlussleistung *S*<sup>k</sup> betrieben werden dürfen. Je größer die Kurzschlussleistung eines Netzes ist, desto kleiner ist die Netzinnenimpedanz und destor geringer ist die durch die Oberschwingungsströme bewirkte Spannungsverzerrung. Der Mindestwert der erforderlichen Kurzschlussleistung beträgt

$$
S_k \ge 10 \cdot S_{\text{rsR}} \tag{1.16}
$$

mit der Bemessungsleistung des Stromrichters, S<sub>rSR</sub>.

#### **1.2.6 Leistung bei nicht-sinusförmigen Größen**

#### **1.2.6.1 Zweileiter-Stromkreise**

Die Leistungsbegriffe bei sinusförmigen und nicht-sinusförmigen Größen für Zweileiter-Stromkreise sind in (DINb) definiert. Eine Herleitung der im Folgenden angegebenen Gleichungen zur Leistungsberechnung findet sich in (DINb; ML14).

Der arithmetische Mittelwert der Augenblicks- oder Momentanleistung  $p(t) = u(t) \cdot i(t)$ ist die Wirkleistung. Sie berechnet sich bei nicht-sinusförmiger Spannung und nichtsinusförmigem Strom für Wechselgrößen (Gleichanteil ist Null) wie folgt:

$$
P = \sum_{h=1}^{n} U_{\text{eff},h} I_{\text{eff},h} \cos(\varphi_{i,h} - \varphi_{u,h})
$$
 (1.17)

Wirkleistung entsteht nur zwischen Strom und Spannung derselben Frequenz. Ströme und Spannungen unterschiedlicher Frequenz tragen ausschließlich zur Blindleistung bei.

Die gesamte Scheinleistung ergibt sich zu

$$
S = U_{\text{eff}} \cdot I_{\text{eff}}.\tag{1.18}
$$

In vielen Fällen kann man in der Praxis von sinusförmiger Spannung ausgehen ( $U_{\text{eff}}$  = *U*eff,1), während der Strom nicht-sinusförmig ist. Dann ergibt sich die Wirkleistung zu

$$
P = U_{\text{eff}} I_{\text{eff},1} \cos(\varphi_{i,1} - \varphi_{u}),\tag{1.19}
$$

die Grundschwingungsblindleistung zu

$$
Q_1 = U_{\text{eff}} I_{\text{eff},1} \sin(\varphi_{i,1} - \varphi_u),\tag{1.20}
$$

die Grundschwingungsscheinleistung zu

$$
S_1 = U_{\text{eff}} \cdot I_{\text{eff},1} \tag{1.21}
$$

und die gesamte Scheinleistung zu

$$
S = U_{\text{eff}} I_{\text{eff}} = U_{\text{eff}} \sqrt{\sum_{h=1}^{n} I_{\text{eff},h}^{2}}
$$
 (1.22)

mit *U*eff = *U*eff,1. Neben der Grundschwingungsscheinleistung *Q*<sup>1</sup> tritt hierbei die sogenannte Verzerrungsblindleistung *D* auf, die wie folgt berechnet werden kann:

$$
D = U_{\text{eff}} \sqrt{\sum_{h=2}^{n} I_{\text{eff},h}^{2}} \tag{1.23}
$$

Außerdem gilt

$$
S = \sqrt{P^2 + Q^2} = \sqrt{P^2 + Q_1^2 + D^2}
$$
 (1.24)

mit der gesamten Blindleistung  $Q$  =  $\sqrt{Q_{1}^{2}+D^{2}}.$  Der Leistungsfaktor ergibt sich zu

$$
\lambda = \frac{P}{S} = \frac{I_1}{I} \cos \varphi_1. \tag{1.25}
$$

Man erkennt, dass nur bei sinusförmiger Spannung und sinusförmigem Strom, d. h. für  $g_u = g_i = 1$ , der Leistungsfaktor  $\lambda$  gleich dem Verschiebungsfaktor cos $\varphi_1$  ist.

#### **Simulation 1.2: Leistung im Zweileiter-Stromkreis (Datei** sim\_103.plecs**)**

Eine sinusförmige Spannungsquelle *u*s speist einen Stromrichter, der als Stromquellenmodell mit den Strömen *i*<sub>1</sub> (Grundschwingung) sowie *i<sub>5</sub>* und *i<sub>7</sub>* (Oberschwingungen) nachgebildet ist. Im *PLECS-Scope* werden die Zeitverläufe der Spannung, der Ströme und der Leistungen dargestellt.

Ermitteln Sie mit Hilfe des *Scopes* für verschiedene Phasenwinkel *ϕ*i,<sup>1</sup> die Mittelwerte der Augenblicksleistungen *p*(*t*) und *p*1(*t*) und vergleichen Sie die Werte mit dem Ergebnis der Berechnung der Wirkleistung gemäß Gleichung (1.19).

#### **1.2.6.2 Mehrleiter-Stromkreise**

Die Leistungsbegriffe für Mehrleiter-Stromkreise sind in (DINc) definiert, allerdings ohne Unterscheidung der Kurvenformen von Spannungen und Strömen. Direkt am Netz betriebene Stromrichter werden entweder einphasig angeschlossen3 oder sie werden dreiphasig an ein Dreileiter-Netz angeschlossen. Bei Anschluss an ein Dreileiter-Netz sorgt die Stromrichterregelung im Stationärbetrieb für einen symmetrischen Betrieb. Damit können Gleichung (1.17) bis Gleichung(1.23) zur Berechnung der Leistungen angewendet werden, sofern jeweils der Faktor 3 ergänzt wird.4

<sup>3</sup> Der Anschluss erfolgt entweder zwischen zwei Außenleitern oder zwischen einem Außenleiter und dem Neutralleiter.

<sup>4</sup> Der Faktor 3 gilt bei Berechnung der Leistungen mittels Strangspannungen. Werden Außenleiterspannun-Der Faktor 3 gilt bei Berechnung der Leistungen n<br>gen eingesetzt, so ist der Faktor √3 zu verwenden.

### **Index**

#### **A**

Abfallzeit 85 Abwärtswandler 181, 185 Active Clamping 89 A-Kommutierungsgruppe 98, 148 Anstiegszeit 85 Aufwärtswandler 181, 192 Ausgangskapazität 84 Ausschaltverluste 31 Ausschaltverzögerungszeit 85 Ausschaltzeit 85 Aussteuergrad 236 Avalanche-Diode 88

#### **B**

Bestrahlungsstärke 276 Betriebsquadranten 14 Bildgrößen 253 Bildraum 253 blanking time 200, 209, 238 Blindleistung 11 – Grundschwingungs- 13 – Verzerrungs- 13 Blockierstrom 80 Bremsbetrieb 232 Brückenschaltung 97, 148 – Sechspuls- 159 – Umkehrstromrichter 173 – Zweipuls- 148

#### **C**

Chipstrom 83

#### **D**

Datenblatt 73 Defektelektronen 33 Derating 74 Diffusionsstrom 35

Diode 27, 39

– Aufbau 39 – Avalanche- 88 – Datenblattangaben 77 – Modellierung 67, 68 – Schaltverhalten 41 – Schottky- 42 – Spannungsbeanspruchung 86 – stationäres Verhalten 40 – Überstromschutz 90 Direktumrichter 232 Dotierung 34 DPC 250 Drehstromsteller 2, 97 Driftstrom 36 DTC 250 Durchflusswandler 215, 220 Durchlassspannung 31, 79 Durchlassverluste 31, 63 Durchschaltzeit 81 Durchsteckbauform 93 dynamische Gatesteuerung 89

#### **E**

Effektivwert 7, 8 Eingangskapazität 84 Einschaltverluste 31 Einschaltverzögerungszeit 85 Einschaltwiderstand 84 Einschaltzeit 85 Einweggleichrichter 97, 103 – mit ohmscher Last 103 – mit ohmsch-induktiver Last 107 – mit ohmsch-kapazitiver Last 112 Elektronen 33 E-Mobility 284 Energiespeicher 9

Ersatzwiderstand 79 ESR 114

#### **F**

Fallzeit 79 Feldeffekttransistor 48 Fourier-Reihe 7, 106 Freiwerdezeit 81, 129 Frequenzumrichter 1, 233 Frequenzverhältnis 236

#### **G**

Gallium-Nitrit 33 Gate-Ladung 84 Gegentaktwandler 216, 224 – mit Vollbrückenschaltung 227 – mit Zweipuls-Mittelpunktschaltung 225 Glättungsinduktivität 101 Gleichanteil 7 Gleichgröße 7 Gleichrichter 1, 97 Gleichrichterbetrieb 126 Gleichspannungswandler 213 Gleichstrommaschine 173 – Regelung 176 – Vierquadrantenbetrieb 174 Gleichstromsteller 2, 179, 180, 182 – Betriebsarten 185 – Einquadranten- 181 – Lückbetrieb 185 – Lückgrenze 185 – mit galvanischer Trennung 213 – nichtlückender Betrieb 185 – Transformator 213 – Vierquadranten- 181, 208 – Zweiquadranten- 181, 199 Grenzlastintegral 79 Grenzwert 74 Grundfrequenztaktung 234 Grundschwingungsgehalt 9 GTO 28

#### **H**

- Halbleiter 33
- bipolar 33
- Dotierung 34
- Eigenleitung 33
- Generation 33
- Majoritätsladungsträger 34
- Minoritätsladungsträger 35
- n-leitend 33
- p-leitend 33

– Rekombination 33 – Störstellenleitung 34 – unipolar 33 Haltestrom 80 Harmonische 7 HGÜ – netzgeführt 171, 172 – Regelung 172, 274 – selbstgeführt 172, 274 Hochsetzsteller 181, 192 Hochspannungs-Gleichstromübertragung → HGÜ  $HVDC \rightarrow HGÜ$ Hysteresekennlinie 214

#### **I**

idealer Schalter 29 IGBT 27, 48, 53 – Ansteuerung 71 – Aufbau 53 – Datenblattangaben 81 – Funktion 53 – Inversdiode 85 – Modellierung 67, 69 – Schaltverhalten 58 – Spannungsbeanspruchung 86 – stationäres Verhalten 56, 57 – Überstromschutz 91 IGCT 28 Integration, numerische 19 Inverswandler 181, 196

#### **K**

Kennwert 74 K-Kommutierungsgruppe 98, 148 Klirrfaktor 9 Kommutierung 4, 140 – natürliche Kommutierung 5 – Spannungsfall 146 – Zwangskommutierung 5 Kommutierungsgruppe 98 Kommutierungsinduktivität 101 Kommutierungsspannung 140, 142 Kommutierungsstrom 143 Kommutierungszahl 98, 99 Kommutierungszeit 129 Konvektion 64 Koordinatensystem 254 Kühlkörper 95

Kühlung 94 – direkt 95 – indirekt 95 Kurzschlussleistung 12

#### **L**

Leistung 12, 13 Leistungselektronik 1 – Anwendungen 3 – leistungselektronisches System 2 Leistungsfaktor 13 Leistungshalbleiter 27 – Ansteuerung 70 – Bauformen 92 – Datenblattangaben 73 – Kühlung 94 – Kurzschlussstromschutz 90 – Modellierung 67 – Normen 74 – Schutz 85 – thermische Modelle 72 – Überspannungsschutz 86 – Überstromschutz 90 – Verluste 63 Leistungsteil 2 Leistungstransistor 48 Löcher 33 Lückgrenze 185 Luftkühlung 94

#### **M**

Magnetisierungskurve 214 Magnetisierungsstrom 214 Majoritätsladungsträger 34 Marginalstromverfahren 172 Miller-Kapazität 84 Minoritätsladungsträger 35 Mischgröße 7 Mittelpunktschaltung 97, 115 – Dreipuls- 132 – mit gemeinsamer Anode 130, 137 – Zweipuls- 115 Mittelwert 6 Modulationsgrad 236 Modulbauform 92 MOSFET 27, 48 – Ansteuerung 71 – Aufbau 49 – Datenblattangaben 81 – Funktion 49

- 
- Inversdiode 51, 53
- Modellierung 67, 69

– Schaltverhalten 53 – Spannungsbeanspruchung 86 – stationäres Verhalten 51, 52 – Überstromschutz 91 MPP (Photovoltaikanlage) 276 MPP (Windenergieanlage) 282

#### **N**

natürlicher Zündzeitpunkt 105, 133 netzgeführte Stromrichter 97 – Anwendungsbeispiele 170

- Brückenschaltung 148
- Gleichrichterbetrieb 126
- Idealisierung 100
- Kommutierung 140

– Wechselrichterbetrieb 127 – Wechselrichterkippen 166 Netzrückwirkung 11 Netzverknüpfungspunkt 262 n-Halbleiter 34 Nullzustand 250, 255 numerische Integration 19

#### **O**

Oberschwingungen 7, 11 Oberschwingungsemissionen 242, 260 Oberschwingungsgehalt 9 Originalgrößen 253 Originalraum 253

#### **P**

PCC 262 permanenterregte Synchronmaschine → PMSM PFC 156, 267 – Regelung 268 p-Halbleiter 34 Phasenanschnittsteuerung 5 Phasenzahl 99 Photovoltaik-Wechselrichter → PV-Wechselrichter pin-Diode 38 PMSM 287 – Drehmomentbildung 290 – Raumzeiger 288 – Regelung 292 pn-Übergang 27, 35 Polysilizium 51 power factor control → PFC Pulsweitenmodulation  $\rightarrow$  PWM Pulszahl 99 PV-Modul 276

PV-Wechselrichter 276 – Regelung 278 PWM 5 – asynchrone Modulation 235, 236 – bei zweipulsigen Wandlern 224 – bipolares Schalten 203, 209, 238, 240 – Gleichstromsteller 183 – optimierte Pulsmuster 235, 236 – Raumzeigermodulation 235 – synchrone Modulation 235, 236 – unipolares Schalten 203, 205, 211, 238, 241 – Unterschwingungsverfahren 235 – UWR 248 – Vektormodulation 235 – Wechselrichter 235, 240, 241, 248 **R** Raumladungszone 36 Raumzeiger 251, 253 Raumzeigermodulation 235, 251, 255 Rekombination 33, 35, 53 ripple 8

Rückspeisung 232 Rückstromspitze 79 Rückwirkungskapazität 84

#### **S**

safety margin 73 Schaltbetrieb 5, 19, 27 Schaltnetzteil 213 – Anwendungsbeispiel 267 – Durchflusswandler 215, 220 – Gegentaktwandler 216, 224 – Sperrwandler 215, 216 – Transformator 213 Schaltverluste 31, 63 Scheibenzellenbauform 93 Scheinleistung 12 Schleusenspannung 79 Schottky-Diode 42 SCSOA 91 Sechspuls-Brückenschaltung 159 selbstgeführte Stromrichter 179 – Anwendungsbeispiele 267 Sicherheitszuschlag 73 Silizium 33 Silizium-Karbid 33 Simulation 16 SMD 94 snubber 88 SOA 91 Solver 22

Speicherzeit 79 Sperrerholzeit 79 Sperrschicht 36 Sperrschichtkapazität 37 Sperrstrom 31 Sperrverluste 31, 63 Sperrverzögerungsladung 79 Sperrwandler 215, 216 – mit mehreren Ausgangsspannungen 219 – Regelung 271 Stellglied 2 Steuerbarkeit 99 Steuerkennlinie 106 Steuerspannung 183, 235 Steuerverluste 31, 63 Stromglättung 121 – ideale 123, 133, 150, 159 Strommodell 12 Stromrichter 1 – fremdgeführte 5, 97 – halbgesteuerte 99 – Klassifizierung 4 – lastgeführte 5 – netzgeführte 5, 97 – selbstgeführte 5, 179 – ungesteuerte 99 – vollgesteuerte 99 Substrat 51 symmetrische Komponenten 252

#### **T**

Tastgrad 182 Tastverhältnis 182 Teilaussteuerung 105 THD 9 thermischer Widerstand 65 thermisches Ersatzschaltbild 65 THT 93 Thyristor 27, 43 – Ansteuerung 70 – Aufbau 43 – Datenblattangaben 79 – Freiwerdezeit 129 – Funktion 43 – Kommutierungszeit 129 – Modellierung 67, 69 – natürlicher Zündzeitpunkt 105 – Schaltverhalten 47

- Spannungsbeanspruchung 86
- stationäres Verhalten 45, 46
- Überstromschutz 90
- Zündwinkel 104

Tief-Hochsetzsteller 181, 196 Tiefsetzsteller 181, 185 Trägerstaueffekt 87 Transformation – bezugsgrößeninvariant 253 – leistungsinvariant 253 Transformationswinkel 254 Transformator 213 transienter Wärmewiderstand 65 Transistor 48 Trapezregel 20 TSE 87

#### **U**

Überlappungszeit 140, 145, 237 Umkehrstromrichter 173 Umrichter 1, 170, 231 – mit Spannungszwischenkreis 232 – mit Stromzwischenkreis 232 Unterschwingungsverfahren 235 UWR 230 – Oberschwingungsemissionen 260

– PWM 248

#### **V**

Varistor 88 Vektormodulation 235 Vektorregelung 258 Verluste – Durchlassverluste 31, 63 – Schaltverluste 31, 63 – Sperrverluste 31, 63 – Steuerverluste 31, 63 Vierquadrantenbetrieb 232 Vierquadrantensteller 181, 208 – als Gleichstromsteller 208 – als Wechselrichter 230, 238 – Anwendungen 208 Vollaussteuerung 103 VSC 230

#### **W**

Wärmekapazität 65 Wärmeleitung 64

Wärmetransport 64 Wärmewiderstand 65 Wasserkühlung 95 Wechselanteil 7 Wechselgröße 7 Wechselrichter 1, 179, 230 – 4QS 238 – dreiphasig 244 – einphasig 238 – Ersatzschaltbild 261 – Grundfrequenztaktung 234, 240, 246 – Leistung 261 – mit eingeprägter Spannung 230 – Oberschwingungsemissionen 242, 260 – PWM 235, 240, 241, 248 – Raumzeigermodulation 251, 255 – Regelung 264 – Spannungsausnutzung 259 – Strombildung 261 – UWR 244 Wechselrichterbetrieb 127 Wechselrichterkippen 166 Wechselrichterzweig 200, 233 Wechselstromsteller 2, 97 Wechselwegschaltung 97 Welligkeit 8, 107, 189, 194, 198 Windkraftanlage 280 – Regelung 283 Wirkleistung 12

Wärmestrahlung 64

#### **Z**

zero crossings 21 Zündverzögerungszeit 81 Zündwinkel 104 Zündzeit 81 Zustandsgrößen 18 Zweipuls-Brückenschaltung 148 – Anwendungen 148 Zweipuls-Mittelpunktschaltung 115 Zweiquadrantensteller 181, 199 – mit Spannungsumkehr 181, 202 – mit Stromumkehr 181, 200 Zwischenkreisumrichter 232